| Λ                     | ზ |  |
|-----------------------|---|--|
|                       |   |  |
|                       |   |  |
|                       |   |  |
|                       |   |  |
|                       |   |  |
|                       |   |  |
|                       |   |  |
|                       |   |  |
|                       |   |  |
|                       |   |  |
|                       |   |  |
|                       |   |  |
|                       |   |  |
|                       |   |  |
|                       |   |  |
|                       |   |  |
|                       |   |  |
|                       |   |  |
|                       |   |  |
|                       |   |  |
|                       |   |  |
|                       |   |  |
|                       |   |  |
|                       |   |  |
|                       |   |  |
|                       |   |  |
| 1: SchoolBus_88 + 14  |   |  |
| 1. Odilodibuo_00 1 14 |   |  |

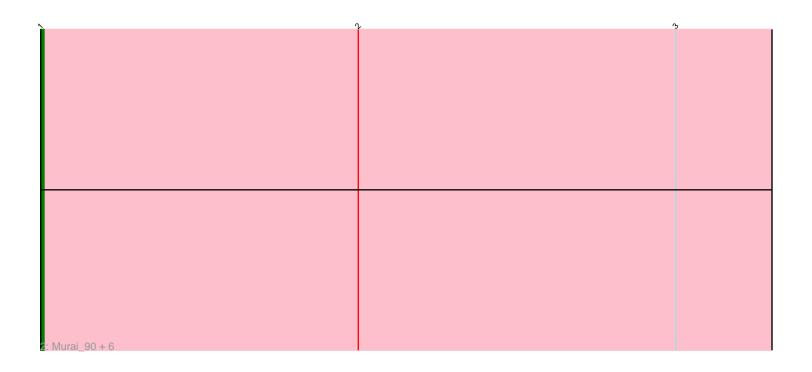

Note: Tracks are now grouped by subcluster and scaled. Switching in subcluster is indicated by changes in track color. Track scale is now set by default to display the region 30 bp upstream of start 1 to 30 bp downstream of the last possible start. If this default region is judged to be packed too tightly with annotated starts, the track will be further scaled to only show that region of the ORF with annotated starts. This action will be indicated by adding "Zoomed" to the title. For starts, yellow indicates the location of called starts comprised solely of Glimmer/GeneMark auto-annotations, green indicates the location of called starts with at least 1 manual gene annotation.

## Pham 3940 Report

This analysis was run 04/28/24 on database version 559.

Pham number 3940 has 22 members, 4 are drafts.

Phages represented in each track:

• Track 1: SchoolBus\_88, JangDynasty\_88, YungJamal\_90, TelAviv\_86, Alkhayr\_86, Idergollasper\_89, Shida\_89, Corndog\_89, Ashwin\_89, Zakhe101\_88, FoulBall\_86, Winget\_90, Schuy\_87, Familton\_90, Firecracker\_93

Track 2: Murai\_90, Ryadel\_93, NiebruSaylor\_89, Blessica\_90, Smooch\_91, Catdawg\_89, Krili\_89

## Summary of Final Annotations (See graph section above for start numbers):

The start number called the most often in the published annotations is 2, it was called in 11 of the 18 non-draft genes in the pham.

Genes that call this "Most Annotated" start:

• Alkhayr\_86, Ashwin\_89, Corndog\_89, Familton\_90, Firecracker\_93, FoulBall\_86, Idergollasper\_89, JangDynasty\_88, SchoolBus\_88, Schuy\_87, Shida\_89, TelAviv\_86, Winget\_90, YungJamal\_90, Zakhe101\_88,

Genes that have the "Most Annotated" start but do not call it:

• Blessica\_90, Catdawg\_89, Krili\_89, Murai\_90, NiebruSaylor\_89, Ryadel\_93, Smooch\_91,

Genes that do not have the "Most Annotated" start:

•

# Summary by start number:

#### Start 1:

- Found in 22 of 22 (100.0%) of genes in pham
- Manual Annotations of this start: 7 of 18
- Called 31.8% of time when present
- Phage (with cluster) where this start called: Blessica\_90 (O), Catdawg\_89 (O), Krili\_89 (O), Murai\_90 (O), NiebruSaylor\_89 (O), Ryadel\_93 (O), Smooch\_91 (O),

#### Start 2:

• Found in 22 of 22 (100.0%) of genes in pham

- Manual Annotations of this start: 11 of 18
- Called 68.2% of time when present
- Phage (with cluster) where this start called: Alkhayr\_86 (O), Ashwin\_89 (O), Corndog\_89 (O), Familton\_90 (O), Firecracker\_93 (O), FoulBall\_86 (O), Idergollasper\_89 (O), JangDynasty\_88 (O), SchoolBus\_88 (O), Schuy\_87 (O), Shida\_89 (O), TelAviv\_86 (O), Winget\_90 (O), YungJamal\_90 (O), Zakhe101\_88 (O),

### **Summary by clusters:**

There is one cluster represented in this pham: O

Info for manual annotations of cluster O:

- •Start number 1 was manually annotated 7 times for cluster O.
- •Start number 2 was manually annotated 11 times for cluster O.

### Gene Information:

Gene: Alkhayr\_86 Start: 54459, Stop: 54184, Start Num: 2

Candidate Starts for Alkhayr\_86:

(Start: 1 @54558 has 7 MA's), (Start: 2 @54459 has 11 MA's), (3, 54360),

Gene: Ashwin\_89 Start: 54980, Stop: 54705, Start Num: 2

Candidate Starts for Ashwin\_89:

(Start: 1 @55079 has 7 MA's), (Start: 2 @54980 has 11 MA's), (3, 54881),

Gene: Blessica\_90 Start: 55364, Stop: 54990, Start Num: 1

Candidate Starts for Blessica\_90:

(Start: 1 @55364 has 7 MA's), (Start: 2 @55265 has 11 MA's), (3, 55166),

Gene: Catdawg\_89 Start: 55100, Stop: 54726, Start Num: 1

Candidate Starts for Catdawg 89:

(Start: 1 @55100 has 7 MA's), (Start: 2 @55001 has 11 MA's), (3, 54902),

Gene: Corndog\_89 Start: 54247, Stop: 53972, Start Num: 2

Candidate Starts for Corndog\_89:

(Start: 1 @54346 has 7 MA's), (Start: 2 @54247 has 11 MA's), (3, 54148),

Gene: Familton\_90 Start: 54958, Stop: 54683, Start Num: 2

Candidate Starts for Familton 90:

(Start: 1 @55057 has 7 MA's), (Start: 2 @54958 has 11 MA's), (3, 54859),

Gene: Firecracker\_93 Start: 56351, Stop: 56076, Start Num: 2

Candidate Starts for Firecracker\_93:

(Start: 1 @56450 has 7 MA's), (Start: 2 @56351 has 11 MA's), (3, 56252),

Gene: FoulBall\_86 Start: 54742, Stop: 54467, Start Num: 2

Candidate Starts for FoulBall 86:

(Start: 1 @54841 has 7 MA's), (Start: 2 @54742 has 11 MA's), (3, 54643),

Gene: Idergollasper\_89 Start: 54952, Stop: 54677, Start Num: 2

Candidate Starts for Idergollasper\_89:

(Start: 1 @55051 has 7 MA's), (Start: 2 @54952 has 11 MA's), (3, 54853),

Gene: JangDynasty\_88 Start: 54761, Stop: 54486, Start Num: 2

Candidate Starts for JangDynasty\_88:

(Start: 1 @54860 has 7 MA's), (Start: 2 @54761 has 11 MA's), (3, 54662),

Gene: Krili\_89 Start: 54609, Stop: 54235, Start Num: 1

Candidate Starts for Krili 89:

(Start: 1 @54609 has 7 MA's), (Start: 2 @54510 has 11 MA's), (3, 54411),

Gene: Murai\_90 Start: 55270, Stop: 54896, Start Num: 1

Candidate Starts for Murai 90:

(Start: 1 @55270 has 7 MA's), (Start: 2 @55171 has 11 MA's), (3, 55072),

Gene: NiebruSaylor\_89 Start: 54531, Stop: 54157, Start Num: 1

Candidate Starts for NiebruSaylor\_89:

(Start: 1 @54531 has 7 MA's), (Start: 2 @54432 has 11 MA's), (3, 54333),

Gene: Ryadel\_93 Start: 55884, Stop: 55510, Start Num: 1

Candidate Starts for Ryadel\_93:

(Start: 1 @55884 has 7 MA's), (Start: 2 @55785 has 11 MA's), (3, 55686),

Gene: SchoolBus\_88 Start: 54678, Stop: 54403, Start Num: 2

Candidate Starts for SchoolBus\_88:

(Start: 1 @54777 has 7 MA's), (Start: 2 @54678 has 11 MA's), (3, 54579),

Gene: Schuy\_87 Start: 54527, Stop: 54252, Start Num: 2

Candidate Starts for Schuy 87:

(Start: 1 @54626 has 7 MA's), (Start: 2 @54527 has 11 MA's), (3, 54428),

Gene: Shida\_89 Start: 54622, Stop: 54347, Start Num: 2

Candidate Starts for Shida\_89:

(Start: 1 @54721 has 7 MA's), (Start: 2 @54622 has 11 MA's), (3, 54523),

Gene: Smooch\_91 Start: 56295, Stop: 55921, Start Num: 1

Candidate Starts for Smooch\_91:

(Start: 1 @56295 has 7 MA's), (Start: 2 @56196 has 11 MA's), (3, 56097),

Gene: TelAviv\_86 Start: 54916, Stop: 54641, Start Num: 2

Candidate Starts for TelAviv\_86:

(Start: 1 @55015 has 7 MA's), (Start: 2 @54916 has 11 MA's), (3, 54817),

Gene: Winget\_90 Start: 55212, Stop: 54937, Start Num: 2

Candidate Starts for Winget 90:

(Start: 1 @55311 has 7 MA's), (Start: 2 @55212 has 11 MA's), (3, 55113),

Gene: YungJamal\_90 Start: 55017, Stop: 54742, Start Num: 2

Candidate Starts for YungJamal\_90:

(Start: 1 @55116 has 7 MA's), (Start: 2 @55017 has 11 MA's), (3, 54918),

Gene: Zakhe101\_88 Start: 54717, Stop: 54442, Start Num: 2

Candidate Starts for Zakhe101 88:

(Start: 1 @54816 has 7 MA's), (Start: 2 @54717 has 11 MA's), (3, 54618),